CE 503 Photogrammetry I - Homework 1 Assigned Monday, 30 August, due Wednesday, 8 September

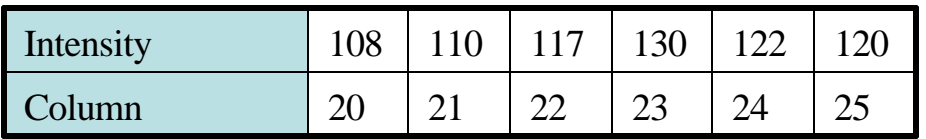

- 1. In the above image row, interpolate an intensity at column location 22.15. by
	- (a) Nearest neighbor
	- (b) Linear interpolation
	- (c) Cubic interpolation
- 2. In the image to the right, interpolate an intensity at (row,column) location (15.37, 75.78) by, (a) nearest neighbor, (b) bilinear, and (c) bicubic interpolation.

 $\overline{\phantom{a}}$  $\overline{\phantom{a}}$  $\overline{\phantom{a}}$ L L L  $\vert +$  $\overline{\phantom{a}}$  $\overline{\phantom{a}}$ L L L − −  $\overline{\phantom{a}}$  $\overline{\phantom{a}}$  $\overline{\phantom{a}}$ L L L  $\begin{vmatrix} & & \equiv \\ & & \bar{\equiv} \\ & & & \end{vmatrix}$  $\overline{\phantom{a}}$  $\overline{\phantom{a}}$ L L L 64 83  $-100$  $-125$ sin30 cos30  $\cos 30$   $\sin 30$ *original*  $\blacksquare$   $\blacksquare$  *c r c r*

3. Retrieve the image from homework page. Read it into a matlab array. Initialize a new array with size (row,col) =  $(250,200)$ , intensity = 255. Loop through all pixels of new image, transform via above equation, if within the input image (r:0-167, c:0-128) then interpolate an intensity and place in new image. If outside, do nothing. Hand in any matlab code you develop. Do by nearest neighbor, bilinear, and bicubic. (alloc. Image array: im=repmat(uint8(0),m,n))

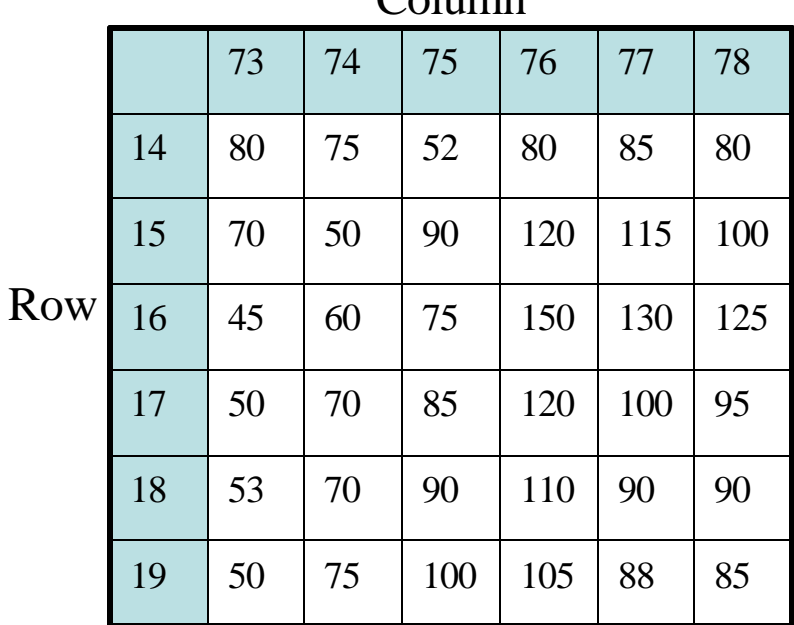

 $C<sub>olu</sub>$